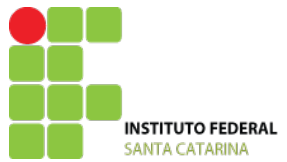

**MINISTÉRIO DA EDUCAÇÃO** SECRETARIA DE EDUCAÇÃO PROFISSIONAL E TECNOLÓGICA INSTITUTO FEDERAL DE EDUCAÇÃO, CIÊNCIA E TECNOLOGIA DE SANTA CATARINA INSTITUTO FEDERAL CAMPUS SÃO JOSÉ ENGENHARIA DE TELECOMUNICAÇÕES

## **REQUERIMENTO DE MATRICULA EM COMPONENTE CURRICULAR**

<span id="page-0-3"></span><span id="page-0-2"></span><span id="page-0-0"></span>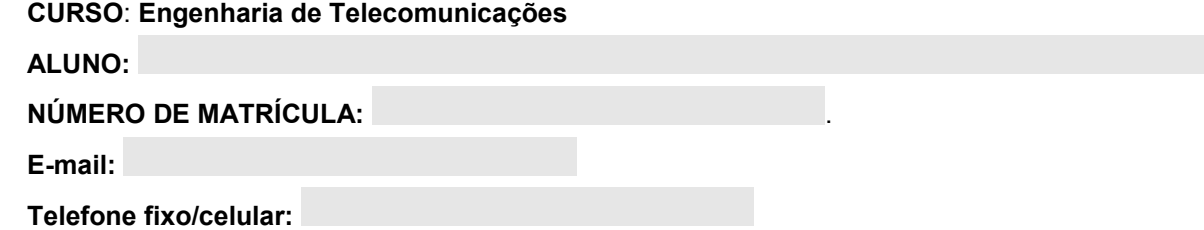

<span id="page-0-1"></span>1) Selecione os componentes curriculares em que deseja se matricular:

 $\blacktriangledown$ 

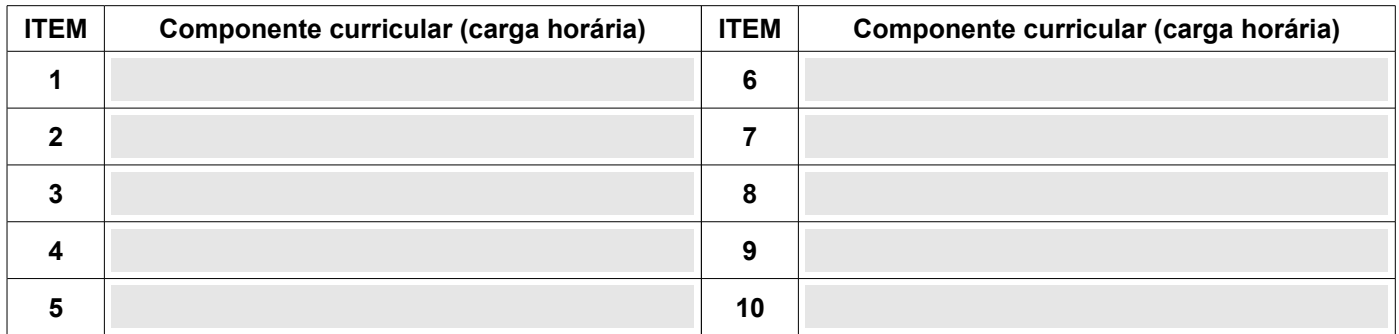

2) Some a carga horária dos componentes curriculares e selecione o valor total. A carga horária deve respeitar carga horária mínima de 216 horas e máxima de 612 horas prevista no Regulamento Didático-Pedagógico.

## **CARGA HORÁRIA TOTAL:**

3) Verifique o horário dos componentes curriculares e preencha o seu quadro de horários para conferir se não há choque de horário.

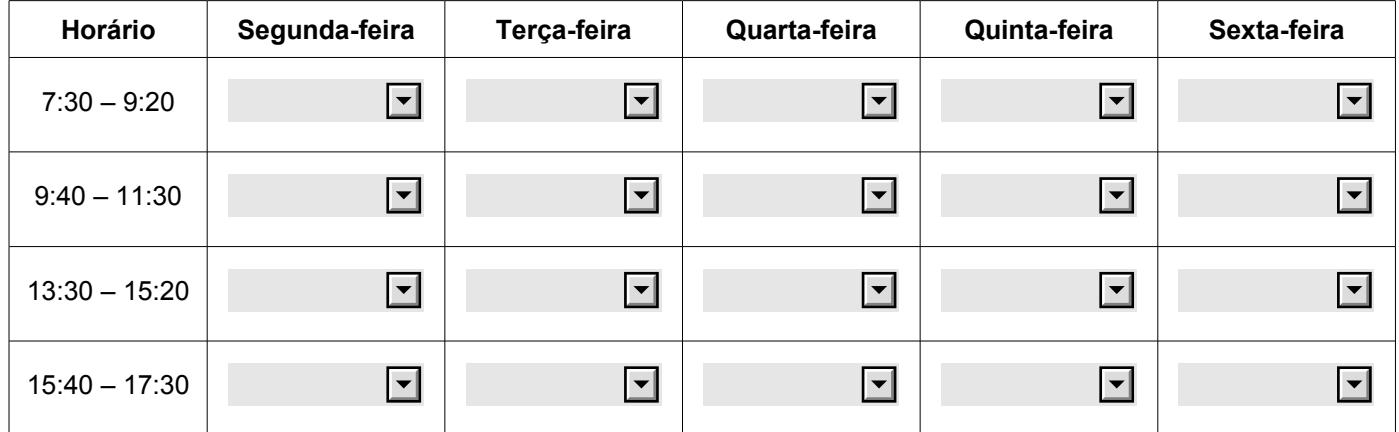

4) Imprima este formulário em frente e verso (se não tiver impressora, envie o formulário para ser impresso pela Secretaria de Ensino ([janete.bromer@ifsc.edu.br](mailto:janete.bromer@ifsc.edu.br)).

5) Assine abaixo e entregue na Secretaria de Ensino e guarde o recibo de matrícula.

Aluno(a) ou representante legal

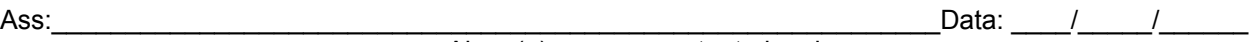

## **Análise da secretaria**

( ) A matrícula no componente curricular está no prazo.

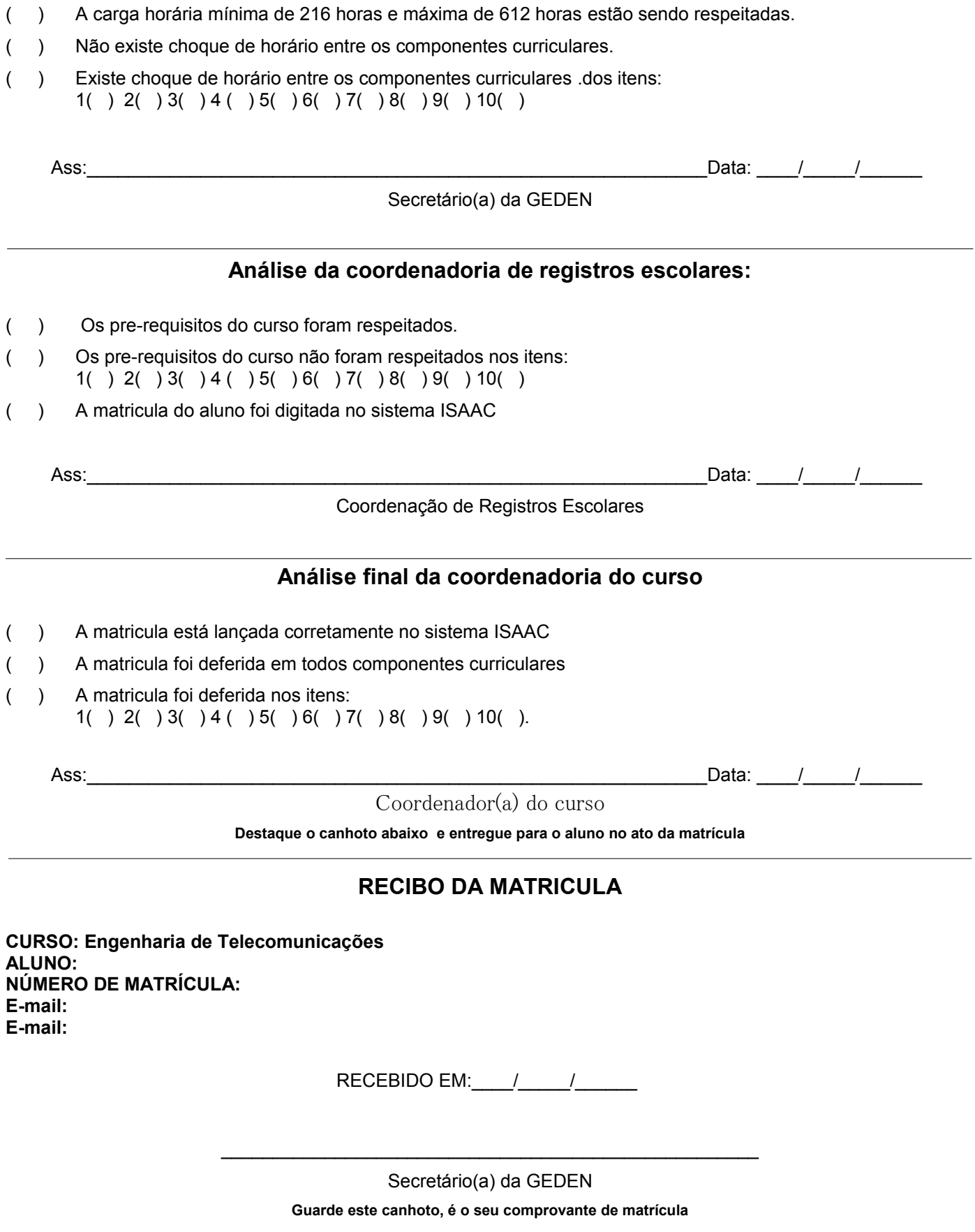